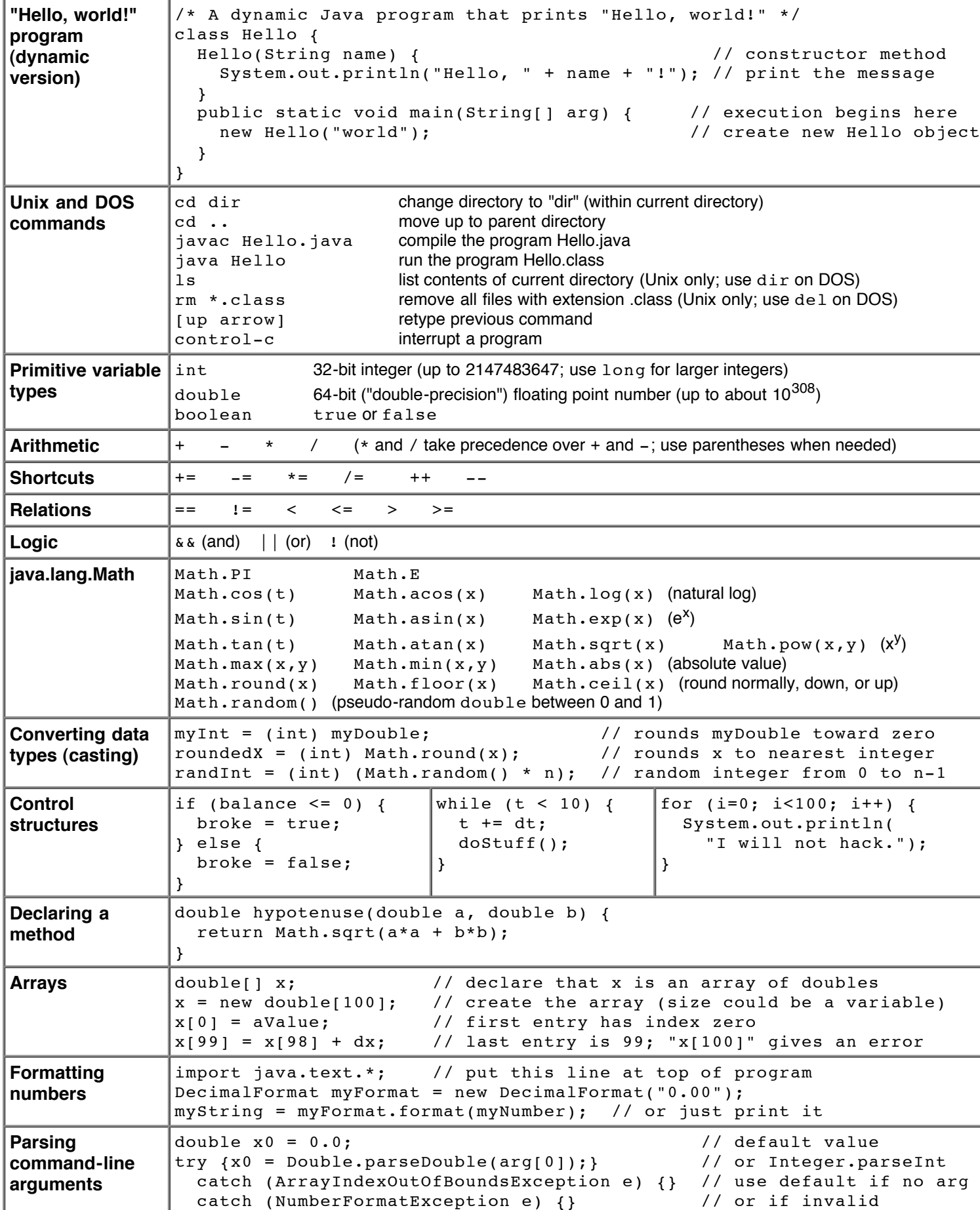

## **Java Quick Reference (page 1)**

## **Java Quick Reference (page 2)**

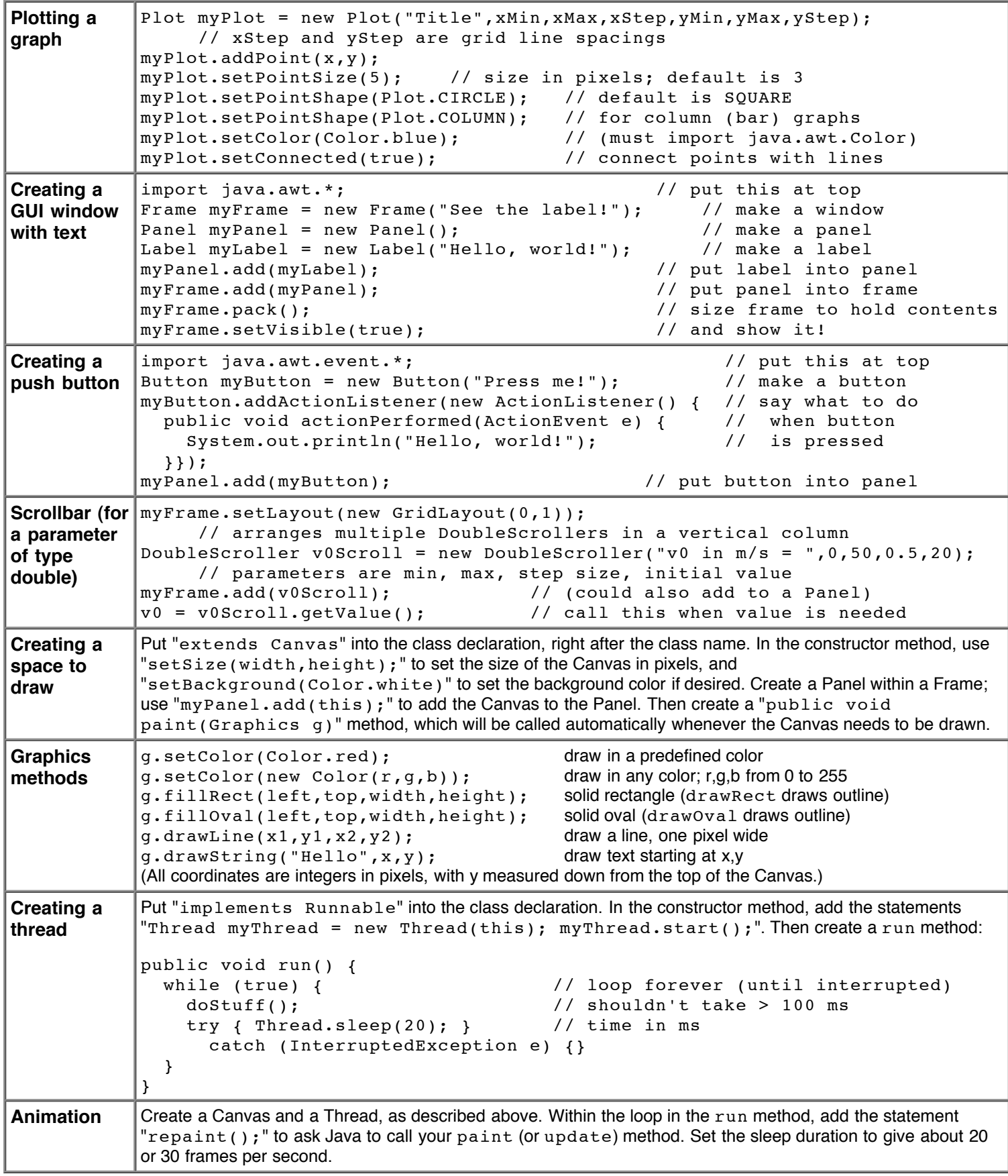